# **RecoveryFIX For OST License Keygen Free Download**

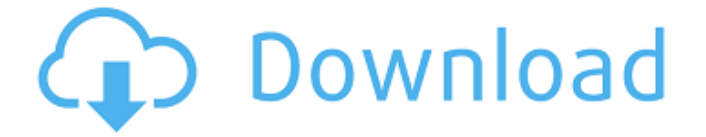

### **RecoveryFIX For OST With Serial Key [Latest] 2022**

RecoveryFIX for OST is the Ultimate OST file to PST tool which supports OST file recovery, OST file repairing, OST file converter, OST to PST converter, OST to Outlook converter, OST to EML converter, OST to EMLX converter, OST to HTML converter, OST to RTF converter, OST to DBX converter, OST to PDF converter, OST to MSG converter, OST to MBOX converter, OST to MHT converter, OST to CSV converter, OST to TXT converter, OST to Txt converter, OST to 3GP converter, OST to MPEG converter, OST to JPG converter, OST to MOV converter, OST to MP3 converter, OST to WMA converter. Supported OST versions - 5.0, 5.5, and 6.0 The OST file folder is a storage area which can be used offline and it is used in an exchange environment by using the Microsoft Exchange Server. The PST file folder, on the other hand, is a personal folder and is not recommended to use in an exchange setup. It is stored on the client hard disk and servers other than the Microsoft Exchange Server. RecoveryFIX for OST is easy to use app that converts files from OST to PST format. An app tailored towards beginners One of the key features of this app is that you require no prior experience with similar software or any technical expertise to retrieve lost data. The UI is neat, minimalist, intuitive and pretty much self-explanatory, so even if it's your first time using it, you won't need to access the Help file for any further guidance. This simplification of the UI also leads to a simplification of the actual file

recovery process, allowing you to be done within a few clicks. You can find any OST file regardless of the state that is in, such as deleted mailbox items from the corrupted OST file. An app that makes sure the data is the same Once the recovery process is done, you can check the retrieved data. Every item is recovered and displayed in their respective folder (e.g., Inbox, Outbox, Calendar, etc.). The recovery process is driven by two available search modes, which ensure perfect OST file recovery. It maintains their hierarchy, email metadata, and other vital elements during the entire process. Once finished recovering your desired files, you are presented

### **RecoveryFIX For OST Crack + Free Download**

Cracked RecoveryFIX for OST With Keygen is an excellent software designed to recover individual files from the Microsoft Outlook OST folder, easily. Any Outlook data is stored in OST files, and is highly important in any Outlook exchange or file based emailing. Not being able to recover the data will not only be frustrating but also mean a loss of hours of your time in searching and recovering these important files. While it may be possible to recover an OST file, you may end up with a corrupt or fragmented version of the data. Using the RecoveryFix software you can easily recover all these files with ease and without any user-level experience. This, along with the multi-threading feature, makes the software reliable and robust. The software is compatible with all Outlook data, which means you can recover any files from Outlook OST folder. RecoveryFix for OST is built into a well-designed interface, which has been streamlined for easy use. Every single feature has been made intuitive for your ease and convenience. You can search for specific files individually, and you can use a custom search criteria to select files within a given pattern. These are the only two things that differ in between the two search modes, which allows for a simple and reliable OST file recovery. It has been made to extract recovery data from other OST files of any type, not just mailbox based ones. You are also given the option to choose any text containing your desired data and apply different filters to see exactly the files you want to recover. With this particular feature, you can accurately search files and get the exact mail items that you are looking for. The software is packed with some of the most advanced features, such as: Thread recovery Exchange recovery Residual attachment recovery Importance recovery Restore all deleted items Tags recovery Email attachment recovery You can add multiple email accounts

to recover . In addition to the automatic recovery of Outlook data, RecoveryFix for OST can also perform an efficient manual OST file recovery. The software is compatible with most of the Windows operating systems, including Windows 7, Windows 8, 8.1, 10, Vista, 7, Server 2008, 2008 R2, 2003, and many others. It can also be used on a Mac. With a simple zip extractor, you can recover OST files from Windows as well as Mac platforms. More and more individuals and organizations are using OST b7e8fdf5c8

### **RecoveryFIX For OST [Win/Mac]**

RecoveryFIX for OST is the perfect app to retrieve lost OST files in the most efficient way The UI is simple, intuitive, neat and self-explanatory The recovery process is driven by two available search modes One of the main advantages of this app is that it offers a few saving options, so that the data can be accessed both within and outside the Outlook environment You can choose to save the data back to the same OST file, which is important if it needs to be used later. Another aspect of this app is that it maintains their hierarchy, email metadata, and other vital elements throughout the entire process This entire process only takes a few clicks, resulting in a quick OST file recovery Knowledge of the OST file format is not necessary to start the process OS: Mac Starter version: 5.1 Reviews: 2,126,217 on OverSwapper.com RecoveryFIX for OST Description: RecoveryFIX for OST is the perfect app to retrieve lost OST files in the most efficient way. The UI is simple, intuitive, neat and selfexplanatory, so even if it's your first time using it, you won't need to access the Help file for any further guidance. This simplification of the UI also leads to a simplification of the actual file recovery process, allowing you to be done within a few clicks. You can find any OST file regardless of the state that is in, such as deleted mailbox items from the corrupted OST file. An app that makes sure the data is the same Once the recovery process is done, you can check the retrieved data. Every item is recovered and displayed in their respective folder (e.g., Inbox, Outbox, Calendar, etc.). The recovery process is driven by two available search modes, which ensure perfect OST file recovery. It maintains their hierarchy, email metadata, and other vital elements during the entire process. Once finished recovering your desired files, you are presented with multiple saving options: EML, DBX, MSG, HTML, RTF and Plain Text, so that the data can be effortlessly accessed within and outside the Outlook environment. An app suited for any user RecoveryFIX for OST is a nice app to have if you need OST file recovery done as soon as possible, without any effort, and need assurance that the file will be in its original state Recovery

### **What's New in the?**

RecoveryFIX for OST - The Most Reliable OST File Recovery Software on the Market! Ost to pst Free PST File Converter Tool with a Manual Migrate option for all RecoveryFIX customers. Migrate mailboxes data manually RecoveryFIX has an option to migrate your data directly to a local Outlook PST file. You can add up to a thousand of mails at a time. Convert OST File to PST manually This is a cool feature in RecoveryFix, the tool can convert OST file to PST format. You just need to install and use it. Recover Mails from OST File The recovery process of RecieverFIX tool is fast and simple. It recovers the whole mail data and you can access the mailbox as you normally do. Ost to pst You can recover all the messages from the OST file with this tool which has a smart recovery process. Recover emails from OST File on Mac and Windows PC This tool is compatible with all the leading mailbox formats such as Lotus Notes, Microsoft Outlook OST, Eudora, Thunderbird, and Apple Mail format. G Migrate Ost to Pst This OST to PST software is very efficient that can convert more than 200,000 emails in one go. Leave a Reply McAfee is a registered trademark of McAfee Corporation, other brands and product names may be trademarks of their respective owners. The product names are for identification purposes only and are not owned by, affiliated with, or endorsed by the original manufacturers.A simple and rapid colorimetric method for the determination of nerve agents and inhibitors on porous glass microplates. Nerve agents and pesticides such as VX are considered chemical weapons and their detection is an important component of the Weapons of Mass Destruction (WMD) risk and evaluation process. We demonstrate here the use of porous glass (PG) to screen nerve agents such as VX, Sarin and tabun in the vapor and gaseous state. The porous glass microplate was exposed to vapors of these nerve agents (0.10-30 ppm), and the color change of the micro-plate upon nerve agent poisoning was monitored. The sensitivity of the PG micro-plate method is satisfactory and the method can be done almost instantaneously. The porous glass micro-plate results were compared with conventional chromatographic methods, gas chromatography-mass spectroscopy (GC-MS) with confirmatory analysis, and

## **System Requirements:**

Before you begin the main questline and starting a new character, you'll want to make sure your computer can handle the game! This guide is designed to run the game on a desktop PC, but most modern PC laptops should be able to handle this game, as well. If you are experiencing any issues while playing the game, we recommend you to read our Recommended Specifications Minimum: OS: Windows 7, 8 or 10 Processor: Intel Core i5 6600 or AMD Phenom II X4 945

[https://community.soulmateng.net/upload/files/2022/07/pKRw2QfBIlvEmIb](https://community.soulmateng.net/upload/files/2022/07/pKRw2QfBIlvEmIbhQdXm_04_68bb1b059b91ab7227298f61344fe58f_file.pdf) [hQdXm\\_04\\_68bb1b059b91ab7227298f61344fe58f\\_file.pdf](https://community.soulmateng.net/upload/files/2022/07/pKRw2QfBIlvEmIbhQdXm_04_68bb1b059b91ab7227298f61344fe58f_file.pdf) [http://youthclimatereport.org/uncategorized/jpeg-to-raw](http://youthclimatereport.org/uncategorized/jpeg-to-raw-ai-1-6-0-download-x64/)[ai-1-6-0-download-x64/](http://youthclimatereport.org/uncategorized/jpeg-to-raw-ai-1-6-0-download-x64/) [https://rantucirec1972.wixsite.com/avergonro/post/dics-documented](https://rantucirec1972.wixsite.com/avergonro/post/dics-documented-information-control-system-activation-code-with-keygen-free-download)[information-control-system-activation-code-with-keygen-free-download](https://rantucirec1972.wixsite.com/avergonro/post/dics-documented-information-control-system-activation-code-with-keygen-free-download) <https://houstonhousepc.com/dvd-reauthor-crack-free-3264bit-latest-2022/> <https://shippingcasesnow.com/openavitogif-3-85-crack-latest-2022/> [https://comecongracia.com/uncategorized/hyper-v-command-line-tools](https://comecongracia.com/uncategorized/hyper-v-command-line-tools-crack-x64-april-2022/)[crack-x64-april-2022/](https://comecongracia.com/uncategorized/hyper-v-command-line-tools-crack-x64-april-2022/) <http://blackbeargoaly.com/?p=13320> [https://www.dewiring.com/upload/files/2022/07/avBHTOnc3AZl8k5c35ia\\_0](https://www.dewiring.com/upload/files/2022/07/avBHTOnc3AZl8k5c35ia_04_68bb1b059b91ab7227298f61344fe58f_file.pdf) [4\\_68bb1b059b91ab7227298f61344fe58f\\_file.pdf](https://www.dewiring.com/upload/files/2022/07/avBHTOnc3AZl8k5c35ia_04_68bb1b059b91ab7227298f61344fe58f_file.pdf) [https://thepublic.id/dvdfab-copy-suite-pro-crack-license-key-full-free](https://thepublic.id/dvdfab-copy-suite-pro-crack-license-key-full-free-download-latest/)[download-latest/](https://thepublic.id/dvdfab-copy-suite-pro-crack-license-key-full-free-download-latest/) [https://social111.s3.amazonaws.com/upload/files/2022/07/1uDhQT9PtNXl](https://social111.s3.amazonaws.com/upload/files/2022/07/1uDhQT9PtNXlFxv1A34r_04_68bb1b059b91ab7227298f61344fe58f_file.pdf) [Fxv1A34r\\_04\\_68bb1b059b91ab7227298f61344fe58f\\_file.pdf](https://social111.s3.amazonaws.com/upload/files/2022/07/1uDhQT9PtNXlFxv1A34r_04_68bb1b059b91ab7227298f61344fe58f_file.pdf) [https://www.7desideri.it/free-mp3-to-cd-converter-burner-crack-license](https://www.7desideri.it/free-mp3-to-cd-converter-burner-crack-license-key-for-pc-updated-2022/)[key-for-pc-updated-2022/](https://www.7desideri.it/free-mp3-to-cd-converter-burner-crack-license-key-for-pc-updated-2022/) <https://extremesound.ru/voix-crack-127381/> <https://grandioso.immo/wire-pilot-lite-3-0-3-crack/> [https://workplace.vidcloud.io/social/upload/files/2022/07/zulIJxJ6EHlEfgVE](https://workplace.vidcloud.io/social/upload/files/2022/07/zulIJxJ6EHlEfgVED7D7_04_68bb1b059b91ab7227298f61344fe58f_file.pdf) [D7D7\\_04\\_68bb1b059b91ab7227298f61344fe58f\\_file.pdf](https://workplace.vidcloud.io/social/upload/files/2022/07/zulIJxJ6EHlEfgVED7D7_04_68bb1b059b91ab7227298f61344fe58f_file.pdf) [https://harneys.blog/wp](https://harneys.blog/wp-content/uploads/2022/07/MB_Free_Numerology_Dictionary.pdf)[content/uploads/2022/07/MB\\_Free\\_Numerology\\_Dictionary.pdf](https://harneys.blog/wp-content/uploads/2022/07/MB_Free_Numerology_Dictionary.pdf) <https://techque.xyz/forever-safe-crack-license-keygen-updated/> https://vietnam.com/upload/files/2022/07/yZg4M1IHUBbjk1Si8tVQ\_04\_68b [b1b059b91ab7227298f61344fe58f\\_file.pdf](https://yietnam.com/upload/files/2022/07/yZg4M1IHUBbjk1Si8tVQ_04_68bb1b059b91ab7227298f61344fe58f_file.pdf)

<https://quiet-depths-68864.herokuapp.com/raimwamb.pdf> [https://entrelink.hk/event/the-talkingbible-guide-crack-free-download-for](https://entrelink.hk/event/the-talkingbible-guide-crack-free-download-for-pc-2022-new/)[pc-2022-new/](https://entrelink.hk/event/the-talkingbible-guide-crack-free-download-for-pc-2022-new/) [https://greenearthcannaceuticals.com/outwit-hub-light-keygen-for-lifetime](https://greenearthcannaceuticals.com/outwit-hub-light-keygen-for-lifetime-free-2022-new/)[free-2022-new/](https://greenearthcannaceuticals.com/outwit-hub-light-keygen-for-lifetime-free-2022-new/)